Федеральное государственное бюджетное образовательное учреждение высшего образования "Дальневосточный государственный университет путей сообщения" (ДВГУПС)

# УТВЕРЖДАЮ

Зав.кафедрой

(к202) Информационные технологии и системы

> Попов М.А., канд. техн. наук, доцент

N

26.04.2024

# РАБОЧАЯ ПРОГРАММА

#### **Нормативно-правовое и методическое обеспечение информационных систем** дисциплины

09.03.02 Информационные системы и технологии

Составитель(и): канд. техн. наук, доцент, Калитин С.В.

Обсуждена на заседании кафедры: (<u>к202) Информационные технологии и системы</u>

Протокол от 24.04.2024г. № 4

Обсуждена на заседании методической комиссии по родственным направлениям и специальностям: Протокол

#### **Визирование РПД для исполнения в очередном учебном году**

Председатель МК РНС

\_\_ \_\_\_\_\_\_\_\_\_\_ 2025 г.

(к202) Информационные технологии и системы Рабочая программа пересмотрена, обсуждена и одобрена для исполнения в 2025-2026 учебном году на заседании кафедры

> Протокол от  $2025$  г. № Зав. кафедрой Попов М.А., канд. техн. наук, доцент

# **Визирование РПД для исполнения в очередном учебном году**

Председатель МК РНС

\_\_ \_\_\_\_\_\_\_\_\_\_ 2026 г.

Рабочая программа пересмотрена, обсуждена и одобрена для исполнения в 2026-2027 учебном году на заседании кафедры (к202) Информационные технологии и системы

> Протокол от  $\qquad \qquad 2026 \text{ r. } \mathbb{N}^2$ Зав. кафедрой Попов М.А., канд. техн. наук, доцент

### **Визирование РПД для исполнения в очередном учебном году**

Председатель МК РНС

\_\_ \_\_\_\_\_\_\_\_\_\_ 2027 г.

(к202) Информационные технологии и системы Рабочая программа пересмотрена, обсуждена и одобрена для исполнения в 2027-2028 учебном году на заседании кафедры

> Протокол от  $\_\_$  2027 г. № Зав. кафедрой Попов М.А., канд. техн. наук, доцент

#### **Визирование РПД для исполнения в очередном учебном году**

Председатель МК РНС

\_\_ \_\_\_\_\_\_\_\_\_\_ 2028 г.

(к202) Информационные технологии и системы Рабочая программа пересмотрена, обсуждена и одобрена для исполнения в 2028-2029 учебном году на заседании кафедры

> Протокол от  $\qquad \qquad 2028 \text{ r. } \mathcal{N}$ <sup>o</sup> Зав. кафедрой Попов М.А., канд. техн. наук, доцент

Рабочая программа дисциплины Нормативно-правовое и методическое обеспечение информационных систем разработана в соответствии с ФГОС, утвержденным приказом Министерства образования и науки Российской Федерации от 19.09.2017 № 926

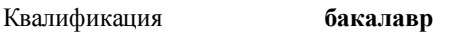

Форма обучения **очная**

### **ОБЪЕМ ДИСЦИПЛИНЫ (МОДУЛЯ) В ЗАЧЕТНЫХ ЕДИНИЦАХ С УКАЗАНИЕМ КОЛИЧЕСТВА АКАДЕМИЧЕСКИХ ЧАСОВ, ВЫДЕЛЕННЫХ НА КОНТАКТНУЮ РАБОТУ ОБУЧАЮЩИХСЯ С ПРЕПОДАВАТЕЛЕМ (ПО ВИДАМ УЧЕБНЫХ ЗАНЯТИЙ) И НА САМОСТОЯТЕЛЬНУЮ РАБОТУ ОБУЧАЮЩИХСЯ**

Общая трудоемкость **2 ЗЕТ**

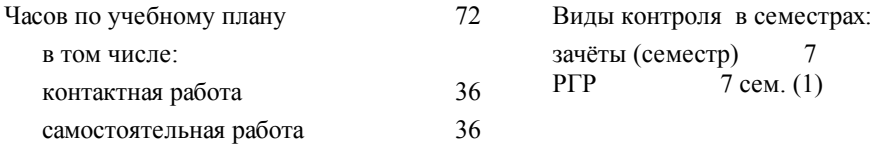

### **Распределение часов дисциплины по семестрам (курсам)**

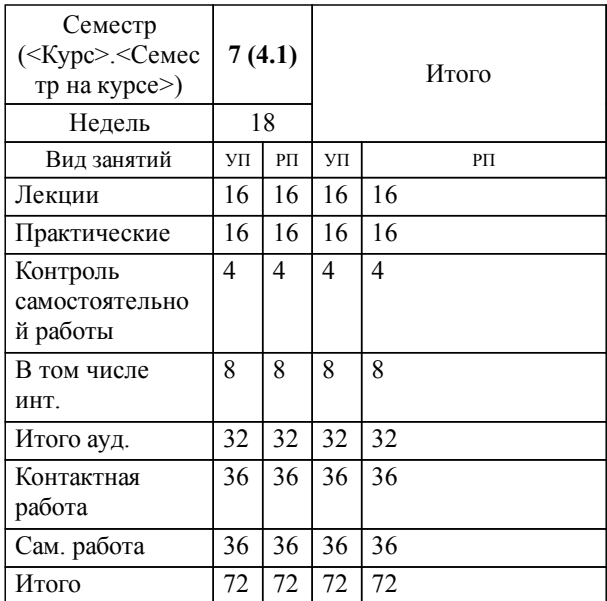

## **1. АННОТАЦИЯ ДИСЦИПЛИНЫ (МОДУЛЯ)**

1.1 Основные тенденции развития информационных систем и телекоммуникаций. Новые информационные технологии в управлении информационными системами. Нормативно-правовое обеспечение в области защиты информации в информационных системах. Концептуальные аспекты защиты информации и обеспечения информационной безопасности. Информационная безопасность и методология защиты информации в информационных системах. Нормативно-правовое и методическое обеспечение защиты информации в телекоммуникационных сетях. Особенности проектирования информационных систем на железнодорожном транспорте. Технологии объектного подхода к разработке информационных систем. Выбор архитектуры программного обеспечения и задачи проектирования сетей передачи данных в информационных системах.

# **2. МЕСТО ДИСЦИПЛИНЫ (МОДУЛЯ) В СТРУКТУРЕ ОБРАЗОВАТЕЛЬНОЙ ПРОГРАММЫ**

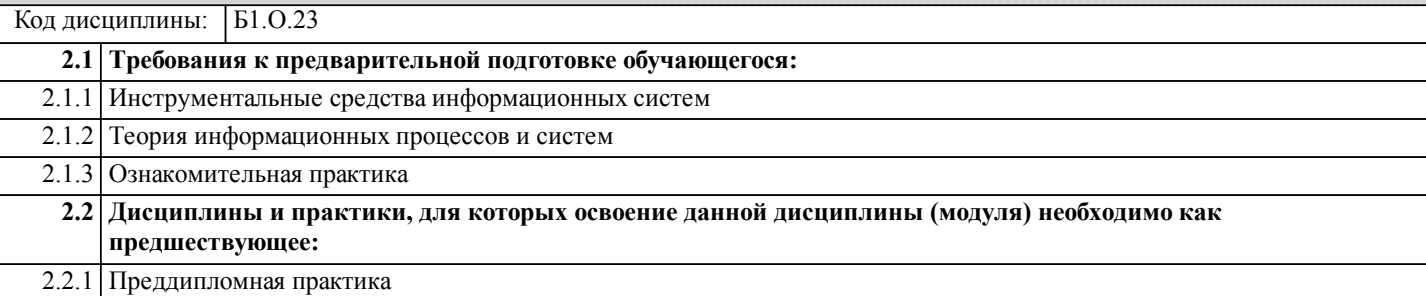

# **3. ПЕРЕЧЕНЬ ПЛАНИРУЕМЫХ РЕЗУЛЬТАТОВ ОБУЧЕНИЯ ПО ДИСЦИПЛИНЕ (МОДУЛЮ), СООТНЕСЕННЫХ С ПЛАНИРУЕМЫМИ РЕЗУЛЬТАТАМИ ОСВОЕНИЯ ОБРАЗОВАТЕЛЬНОЙ ПРОГРАММЫ**

**УК-3: Способен осуществлять социальное взаимодействие и реализовывать свою роль в команде**

**Знать:**

 Основные приемы и нормы социального взаимодействия; основные понятия и методы конфликтологии, технологии межличностной и групповой коммуникации в деловом взаимодействии.

**Уметь:**

 Устанавливать и поддерживать контакты, обеспечивающие успешную работу в коллективе; применять основные методы и нормы социального взаимодействия для реализации своей роли и взаимодействия внутри команды.

**Владеть:**

Простейшими методами и приемами социального взаимодействия и работы в команде.

### **ОПК-4: Способен участвовать в разработке технической документации, связанной с профессиональной деятельностью с использованием стандартов, норм и правил;**

**Знать:**

Основные стандарты оформления технической документации на различных стадиях жизненного цикла информационной системы.

**Уметь:**

Применять нормативно-правовые стандарты, а также стандарты оформления технической документации на различных стадиях жизненного цикла информационной системы.

**Владеть:**

Навыками составления технической документации на различных этапах жизненного цикла информационной системы.

**ПК-6: Способность создания технической документации на продукцию в сфере информационных технологий, управления технической информацией**

#### **Знать:**

Методы создания технической документации на продукцию в сфере информационных технологий, управления технической информацией

**Уметь:**

Управлять технической информацией и создавать техническую документацию

**Владеть:**

Навыками создания технической документации в сфере информационных технологий

**УК-10: Способен формировать нетерпимое отношение к проявлению экстремизма, терроризма, коррупционному поведению и противодействовать им в профессиональной деятельности**

**Знать:**

Действующие правовые нормы, обеспечивающие борьбу с коррупцией в различных областях жизнедеятельности; способы профилактики коррупции и формирование не-терпимого отношения к ней

**Уметь:**

Планировать, органи-зовывать и проводить мероприятия, обеспе-чивающие формирова-ние гражданской пози-ции и предотвращение коррупции в социуме

**Владеть:**

Навыками взаимо-действия в обще-стве на основе не-терпимого отноше-ния к коррупции

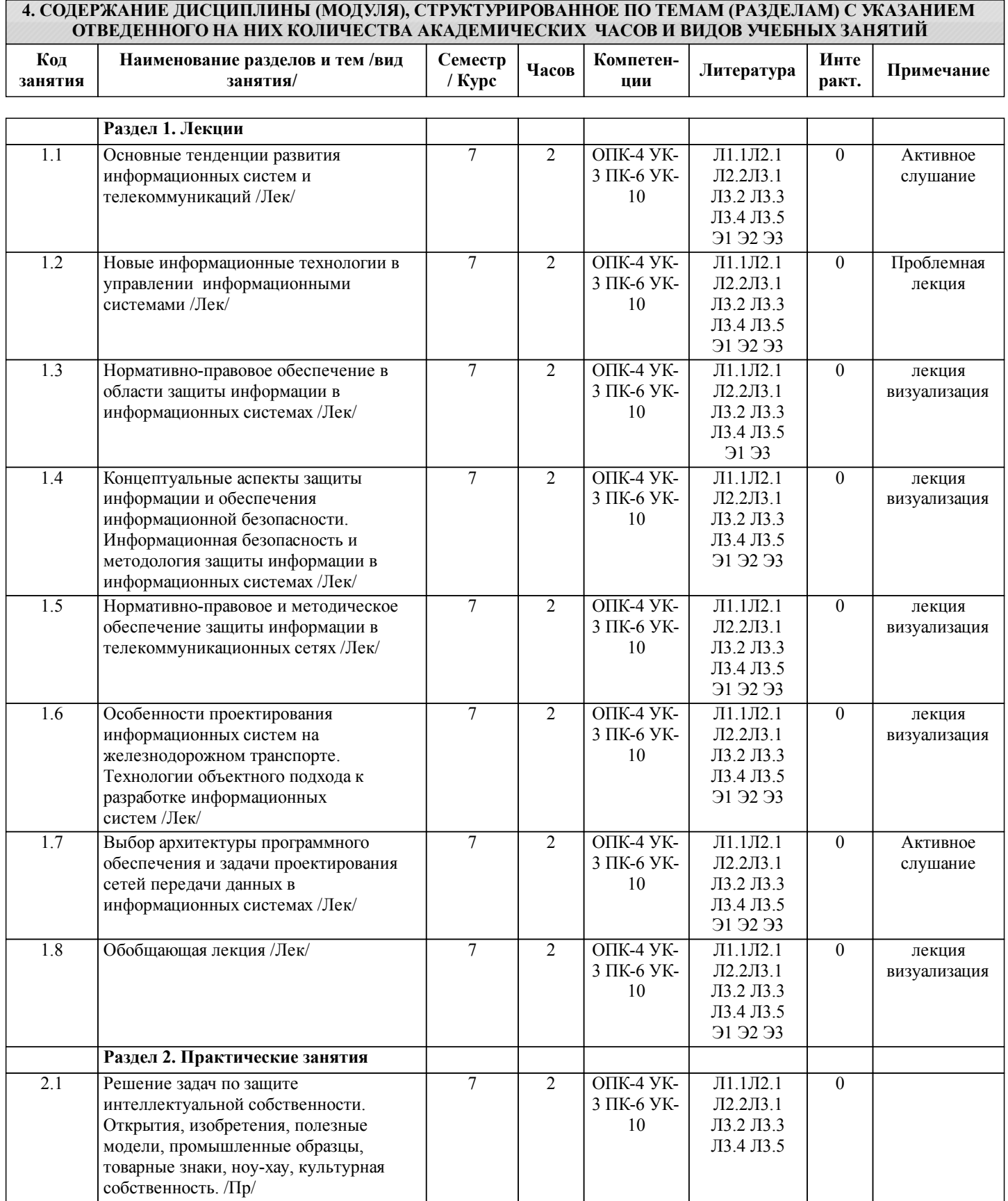

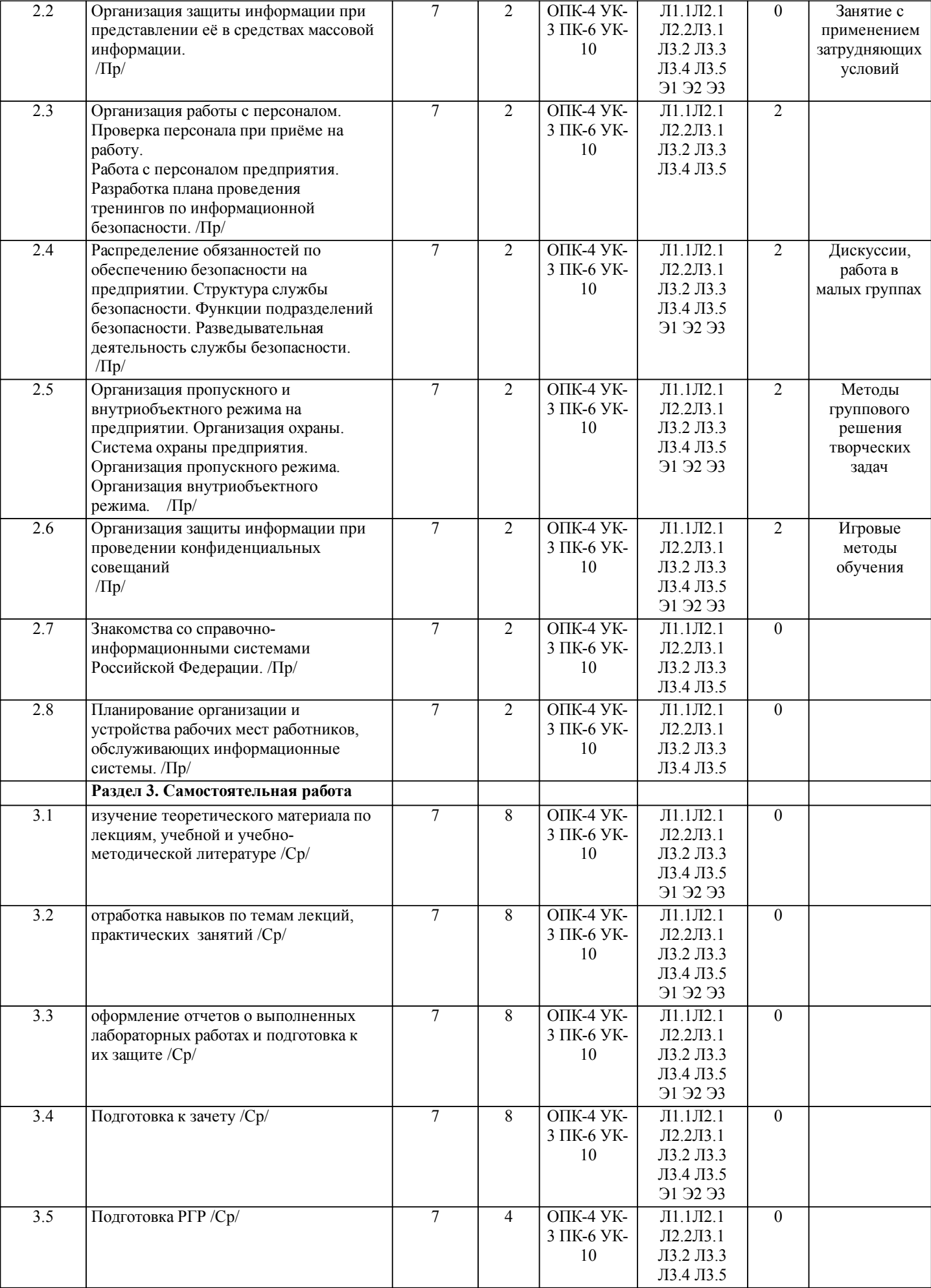

# **5. ОЦЕНОЧНЫЕ МАТЕРИАЛЫ ДЛЯ ПРОВЕДЕНИЯ ПРОМЕЖУТОЧНОЙ АТТЕСТАЦИИ**

# **Размещены в приложении**

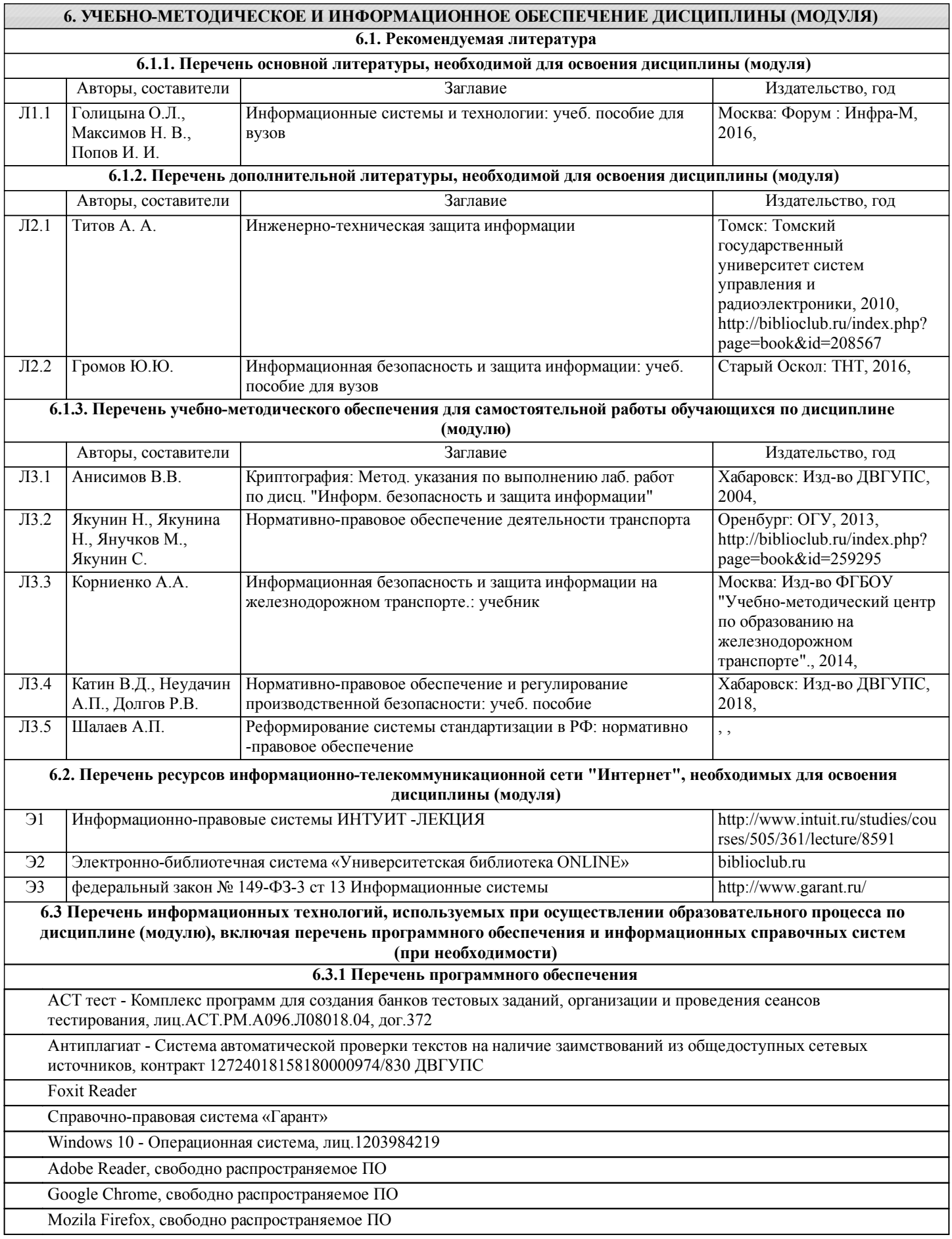

Microsoft Office Professional 2016

Windows 10 - Операционная система, лиц.1203984220 ( (ИУАТ)

Free Conference Call (свободная лицензия)

Zoom (свободная лицензия)

### **6.3.2 Перечень информационных справочных систем**

Профессиональная база данных, информационно-справочная система КонсультантПлюс - http://www.consultant.ru

#### **7. ОПИСАНИЕ МАТЕРИАЛЬНО-ТЕХНИЧЕСКОЙ БАЗЫ, НЕОБХОДИМОЙ ДЛЯ ОСУЩЕСТВЛЕНИЯ ОБРАЗОВАТЕЛЬНОГО ПРОЦЕССА ПО ДИСЦИПЛИНЕ (МОДУЛЮ)**

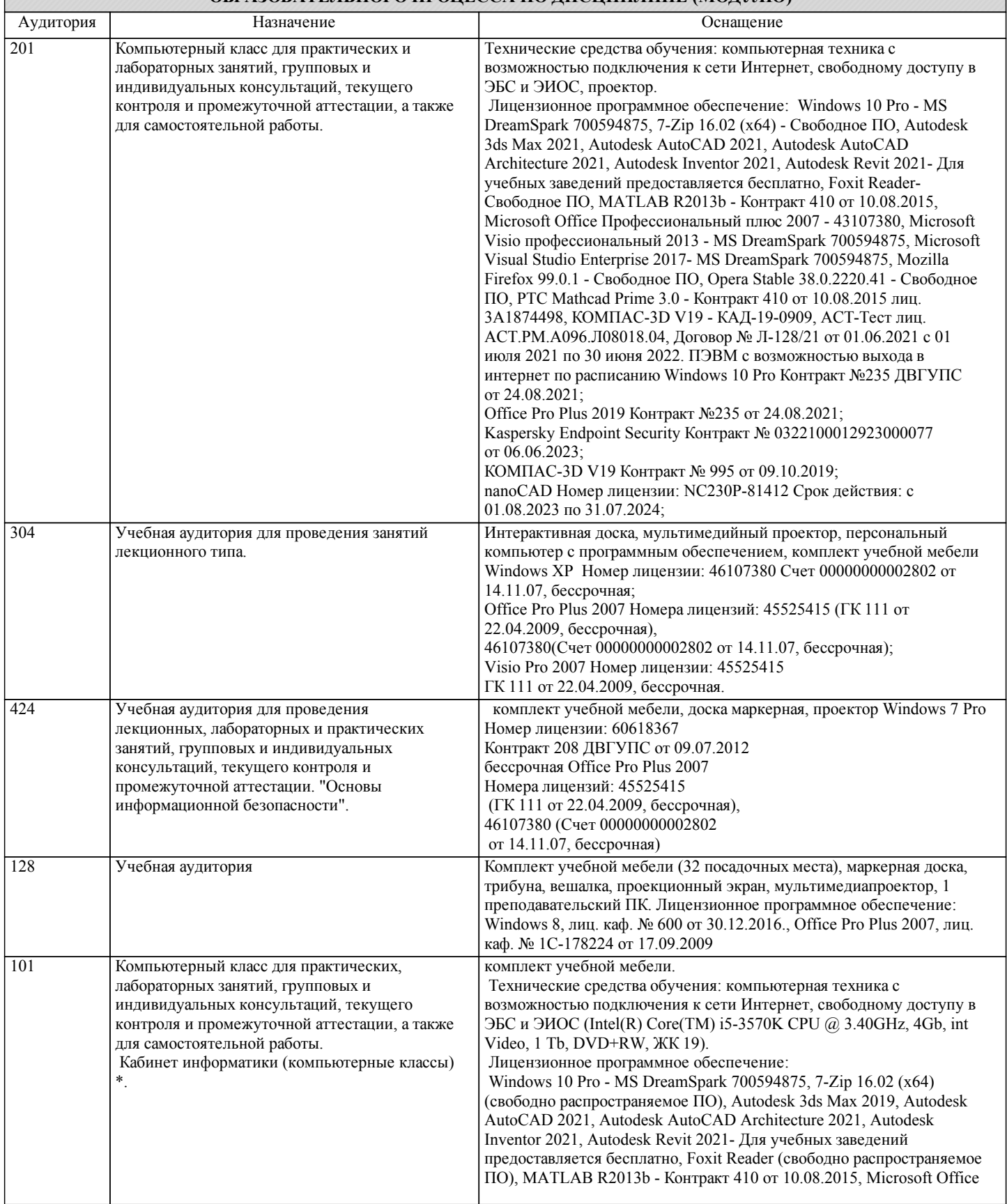

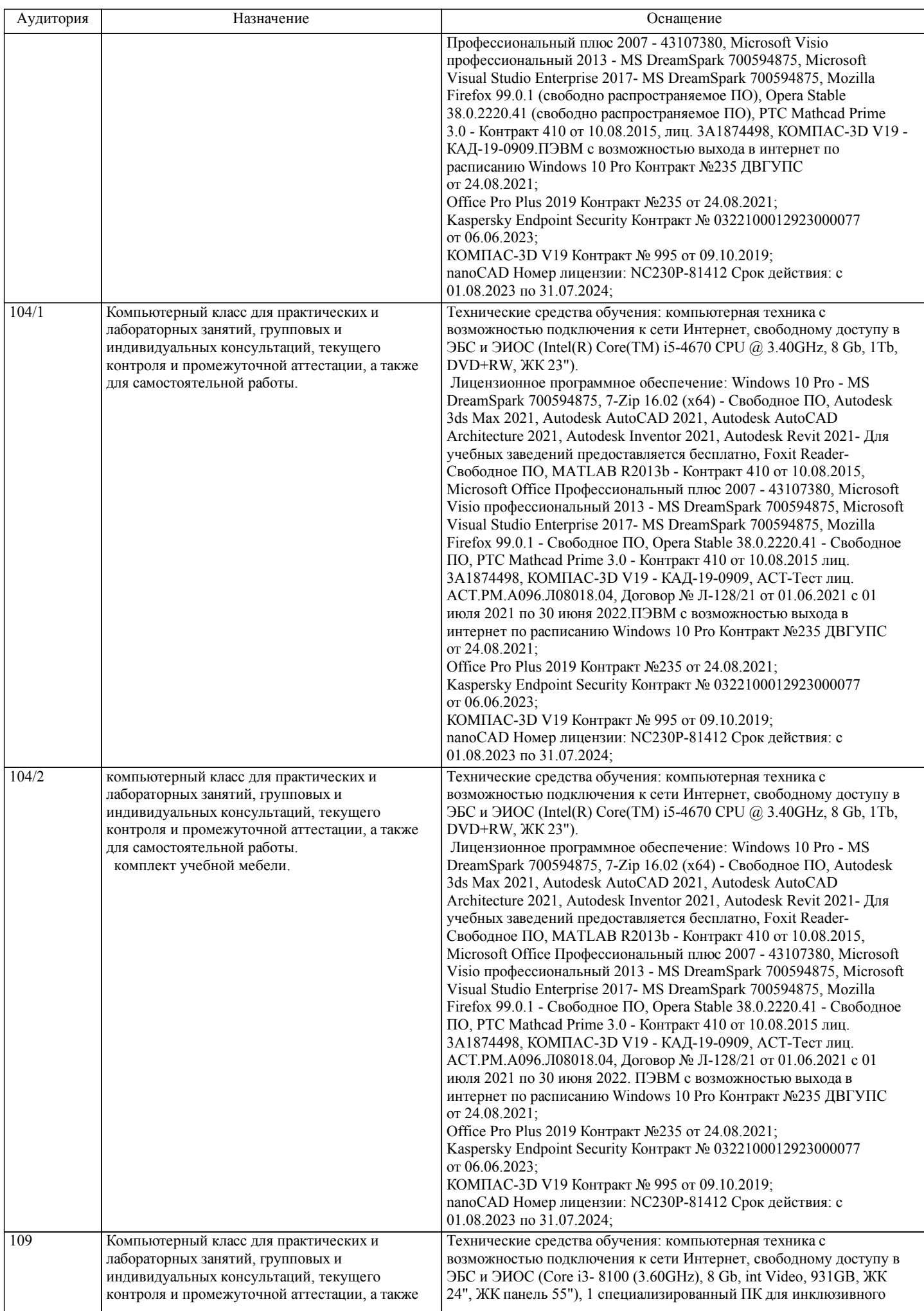

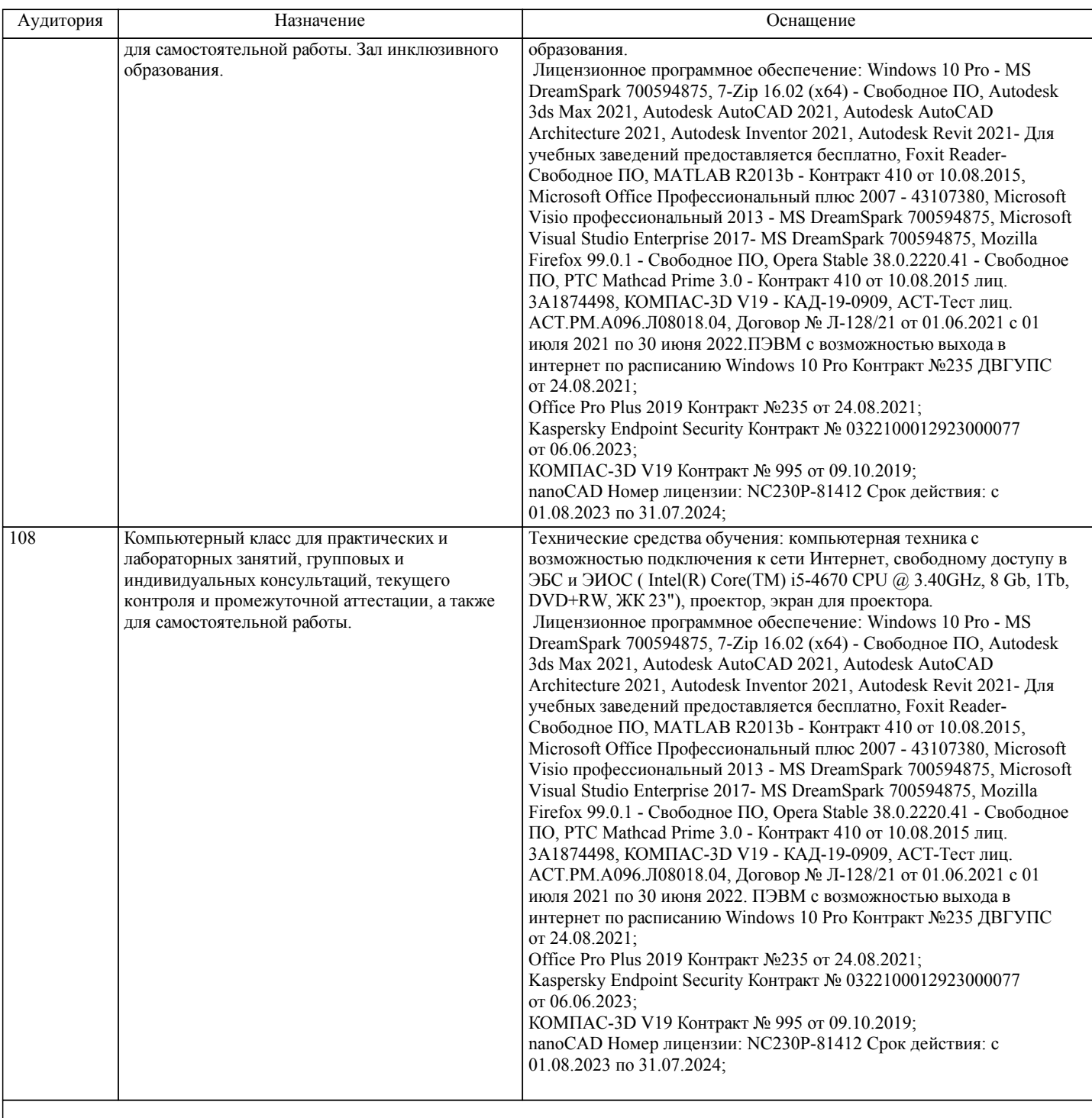

### **8. МЕТОДИЧЕСКИЕ МАТЕРИАЛЫ ДЛЯ ОБУЧАЮЩИХСЯ ПО ОСВОЕНИЮ ДИСЦИПЛИНЫ (МОДУЛЯ)**

При подготовке к практическим работам необходимо ознакомиться с теоретическим материалом по изучаемым темам – прочесть конспекты лекций, изучить рекомендованную основную и дополнительную литературу. Во время практического занятия рекомендуется активно участвовать в выполнении заданий, задавать вопросы преподавателю, принимать участие в дискуссиях, аккуратно и своевременно выполнять контрольные задания.

Практические занятия представляют собой особый вид занятий для обучающихся, в ходе которых рассматриваются теоретические знания, применяются персональные компьютеры, ресурсы внутривузовской информационной сети и глобальной информационной сети, а также - различные программные инструменты. Такие работы призваны углубить профессиональные знания обучающихся, сформировать умения и навыки практической работы в соответствующей отрасли народного хозяйства. Обучающиеся изучают практическую реализацию тех или иных процессов, сопоставляют полученные результаты с теорией, осуществляют интерпретацию результатов работы, оценивают возможность применения полученных знаний.

Необходимым условием допуска к практическим работам с использованием компьютерного оборудования, является освоение правил техники безопасности работы с ним. В ходе практического занятия обучающимся необходимо строго придерживаться плана работы, предложенного преподавателем, фиксировать промежуточные результаты в отчёте по практической работе.

Самостоятельная работа обучающихся во внеаудиторное время включает в себя подготовку к аудиторным занятиям, а

также – изучение отдельных тем, расширяющих и углубляющих представления обучающихся по разделам учебной дисциплины. Такая работа предполагает проработку теоретического материала, работу с научной, учебной и справочной литературой, завершение незаконченных практических заданий, и выполнение курсовой работы.

Учебно-методическое обеспечение для самостоятельной работы обучающихся включает в себя основную и

дополнительную литературу, информационно-справочные и образовательные ресурсы глобальной информационной сети, оценочные средства для проведения текущего контроля и промежуточной аттестации по дисциплине.

Контроль над качеством обучения и ходом освоения дисциплины осуществляется на основе рейтинговой системы текущего контроля успеваемости и промежуточной аттестации.

Заключительным этапом освоения учебной дисциплины является защита отчётов по практическим работам и зачёт.

# **Оценочные материалы при формировании рабочих программ дисциплин (модулей)**

# **Направление: 09.03.02 Информационные системы и технологии**

**Направленность (профиль): Информационные системы и технологии на транспорте**

**Дисциплина: Нормативно-правовое и методическое обеспечение информационных систем**

# **Формируемые компетенции:**

**1. Описание показателей, критериев и шкал оценивания компетенций.**

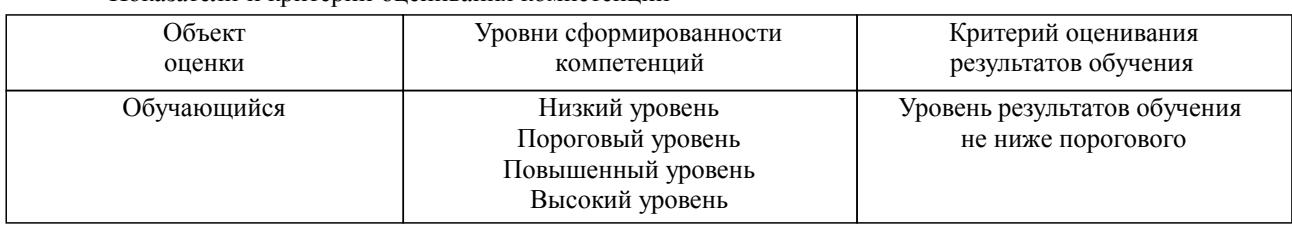

Показатели и критерии оценивания компетенций

### Шкалы оценивания компетенций при сдаче зачета

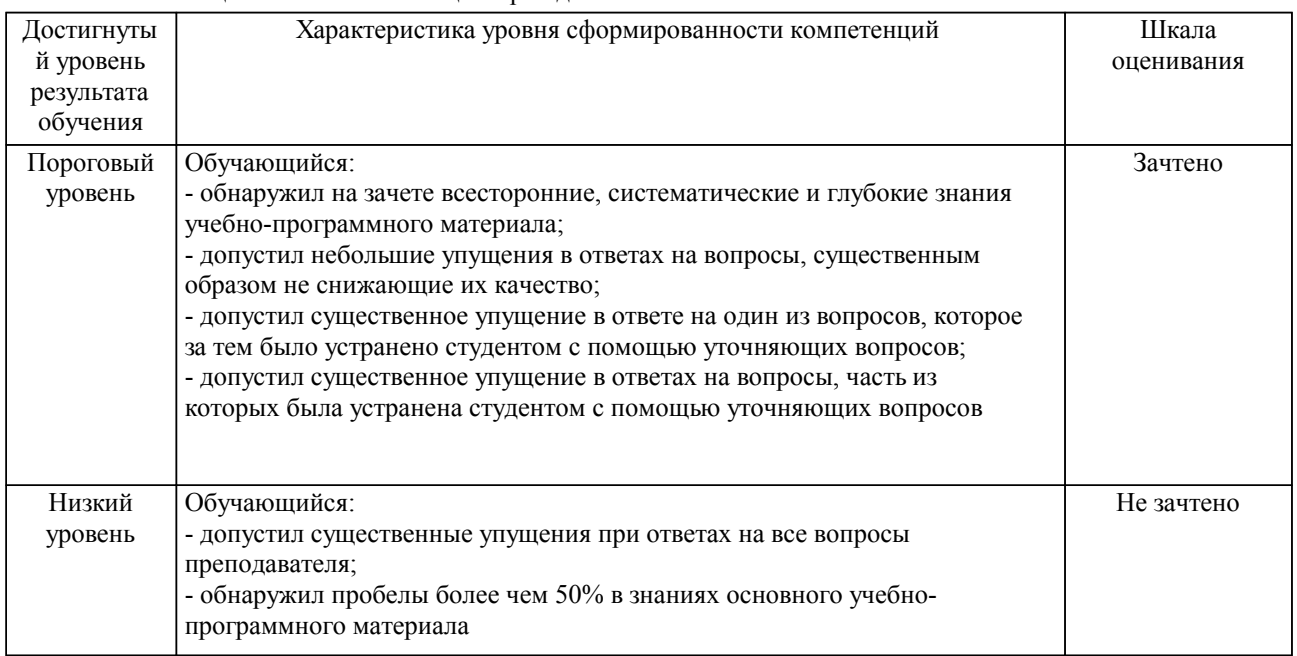

### Описание шкал оценивания

Компетенции обучающегося оценивается следующим образом:

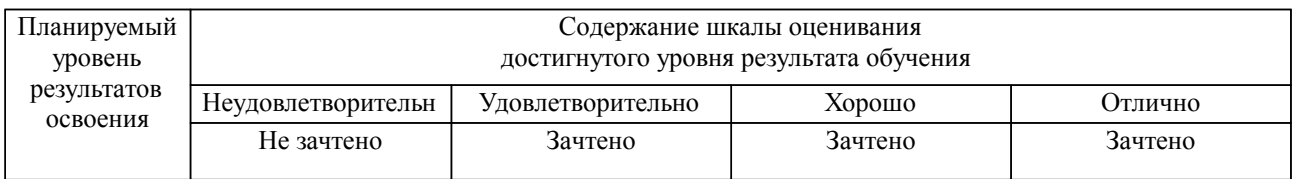

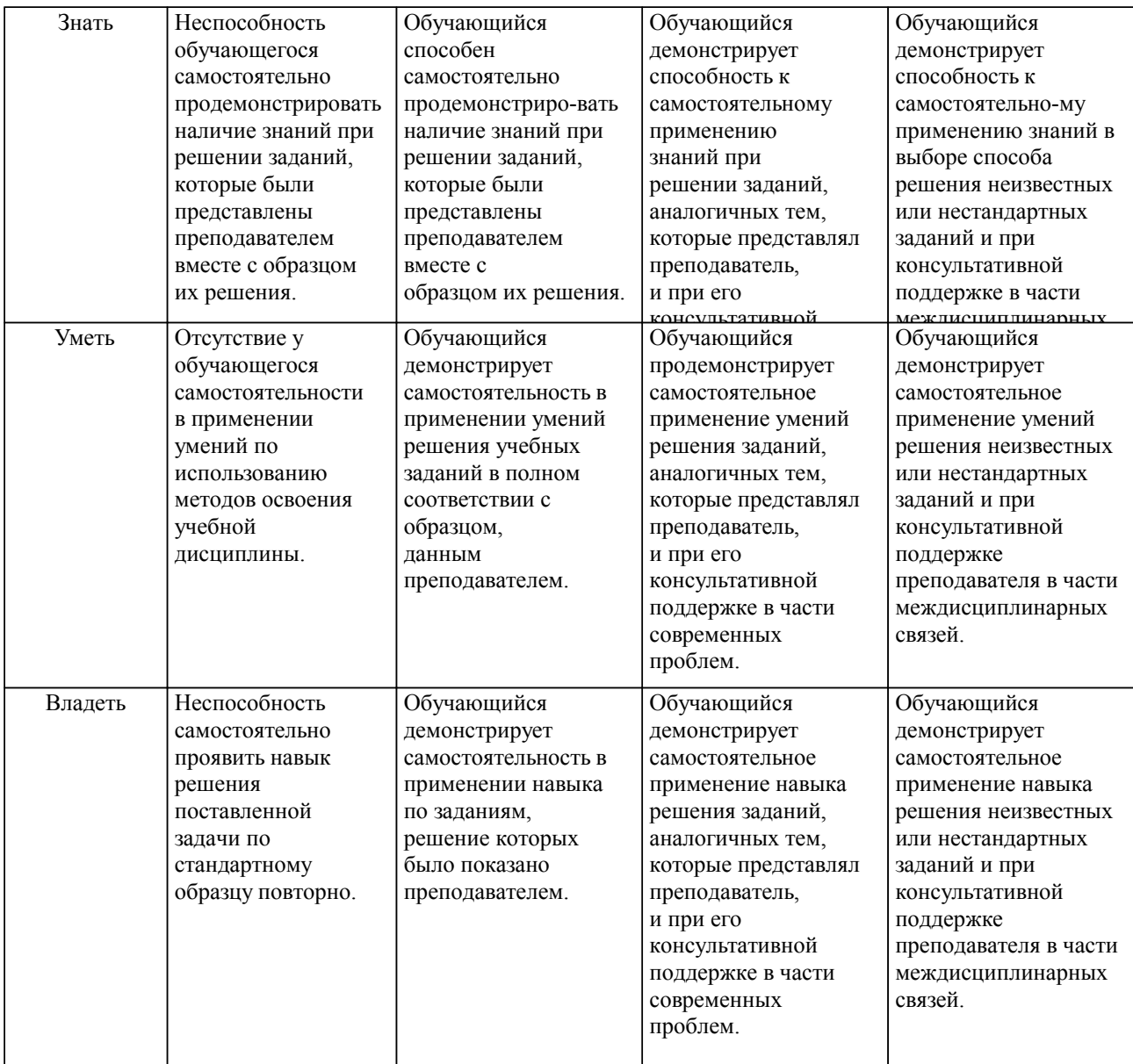

### **2. Перечень вопросов и задач к экзаменам, зачетам, курсовому проектированию, лабораторным занятиям. Образец экзаменационного билета**

УК-3

1. Справочно-правовые информационные системы Российской Федерации.

2. Авторское право и смежные права. Общие понятия.

3. Правовая охрана для электронных вычислительных машин и баз данных.

4. Сертификация продукции и услуг. Общие понятия.

5. Стандартизация. Общие понятия.

6. Порядок создания, обработки, использования и хранения учётной информации и её носителей.

7. Регламентация условий и организация труда работников и персонала, обслуживающего информационные системы.

8. Нормативные акты, регулирующие вопросы разработки планов внедрения информационных систем.

9. Статус подразделения и работников информационных систем.

ОПК-4

10. Нормативные акты, регулирующие вопросы порядка проектирования и создания информационных систем.

11. Локальные нормативные акты, закрепляющие и регламентирующие конкретные отношения по созданию информационных систем (состав и назначение документов).

12. Локальные нормативные акты, закрепляющие и регламентирующие конкретные отношения по функционированию информационных систем (состав и назначение документов).

13. Нормативные документы для создания информационных систем (постановления Совета Министров, законы, указы и постановления правительства РФ).

14. Нормативные документы для функционирования информационных систем (постановления Совета Министров, законы, указы и постановления правительства РФ).

- 15. Концепция правовой информатизации Российской Федерации.
- 16. Участие Российской Федерации в международном информационном обмене.
- 17. Понятие интеллектуальной собственности в законодательстве РФ.
- 18. Авторское право. Патент на изобретение. Общее понятие.
- 19. Необходимость защиты продукта интеллектуальной деятельности.

ПК-6

- 20. Законы о патентном праве.
- 21. Авторское право. Полезная модель. Общее понятие.
- 22. Авторское право. Промышленный образец. Общее понятие.
- 23. Результаты интеллектуальной деятельности. Объекты интеллектуальной деятельности.
- Институты гражданского права.
- 25. Группы интеллектуальной собственности.
- 26. Товарный знак. Общее понятие. Необходимость.<br>27. Госуларственная регистрация объектов интеллек
- 27. Государственная регистрация объектов интеллектуальной собственности.
- 28. Результаты интеллектуальной деятельности. Секреты производства (ноу-хау).
- 29. Рационализаторские предложение. Порядок оформления и использования.

УК-10

- 30. Группы источников защиты интеллектуальной собственности.
- 31. Внесудебные решения. Общие понятия. Особенности.
- 32. Интеллектуальная преступность. Причины появления.
- Средства законодательной борьбы с интеллектуальной преступностью.
- 34. Право на топологии интегральных микросхем. Особенности.
- 35. Право на средства индивидуализации юридических лиц, товаров, работ, услуг и предприятий.

- 36. Право на использование результатов интеллектуальной деятельности в составе единой технологии.
	- 37. Авторское вознаграждение.
		- 38. Наследование авторских прав.
		-
		- 39. Будущее авторского права.
		- 40. Действия правообладателя при нарушении его авторских прав.

Образец экзаменационного билета

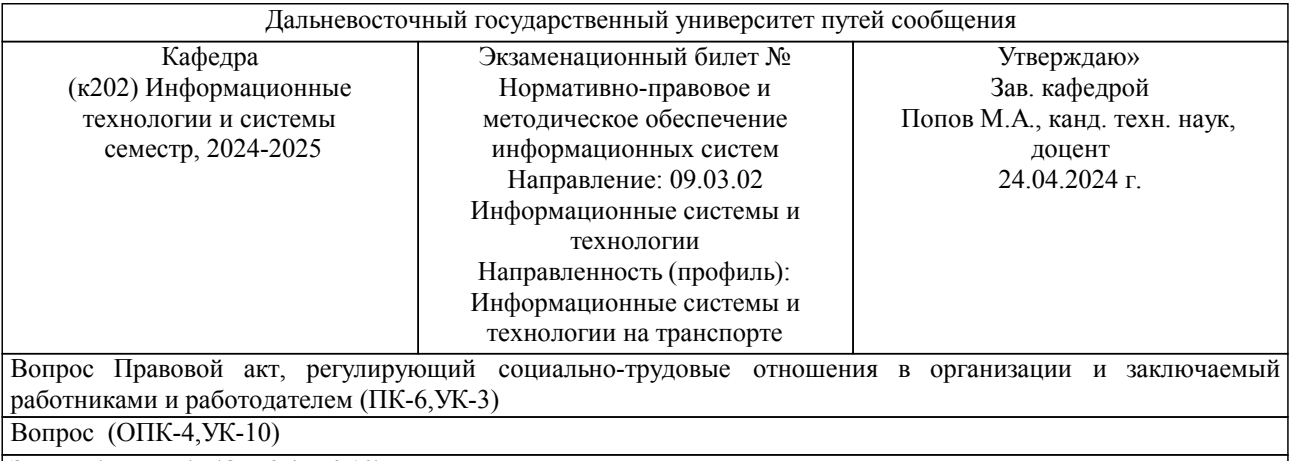

Задача (задание) (ОПК-4,УК-10)

Примечание. В каждом экзаменационном билете должны присутствовать вопросы, способствующих формированию у обучающегося всех компетенций по данной дисциплине.

#### **3. Тестовые задания. Оценка по результатам тестирования.**

УК-3

1. Задание

I:

S: Установите соответствие понятий обеспечения информационных систем в процессе их разработки и эксплуатации:

L1: Методическое обеспечение

L2: Организационное обеспечение

L3: Правовое обеспечение

R1: Методы, регламентирующие взаимодействие персонала ИС с техническими средствами и между собой

R2: Средства и инструкции, регламентирующие взаимодействие персонала ИС с техническими средствами и между собой

R3: Правовые документы, определяющие создание, юридический статус и функционирование ИС, устанавливающие порядок создания, преобразования и использования данных

 $O$ ПК-4

2. Задание

I:

S: Установите соответствие понятий обеспечения информационных систем в процессе их разработки и эксплуатации:

L1: Нормативное обеспечение

L2: Лингвистическое обеспечение

L3: Эргономическое обеспечение

L4: Кадровое обеспечение

R1: нормы, определяющие создание, юридический статус и функционирование ИС, устанавливающие порядок получения, преобразования и использования данных

R2: языковые средства для формализации естественного языка, построения и сочетания информационных единиц в ходе общения персонала ИТ со средствами вычислительной техники (общения человека с машиной)

R3: комплекс мероприятий, обеспечивающих максимально комфортные условия для персонала, обслуживающего ИС и пользователей ИС (мебель, комнаты и рабочие места,

организация картотек для хранения данных на магнитных и др. носителях)

R4: совокупность мероприятий по организации и проведению обучения персонала приёмам работы с ИС

 $R5$ :

ПК-6

3. Задание

I:

S: - незапные действия, направленные против ЭВМ, программы для ЭВМ или пользователя ЭВМ для достижения вредоносной цели

+: Атака

+: атака

+: АТАКА

4. Задание

I: Отметьте 11 верных ответов

S: Отметьте типы интеллектуальной преступности:

+: сетевая атака

+: повреждение компьютерной системы

+: атака (с целью перехвата, уничтожения, изменения и подделки информации, хранящейся в компьютере; нарушения функционирования компьютерной системы и сети; разработка и распространение вредоносных программ; хищение данных, хранящихся в компьютере)

+: сетевое мошенничество

+: азартные игры

+: реклама запрещённых услуг

+: хищение денежных средств

+: преступления против интеллектуальной собственности

+: хищение информации, составляющей государственную и частную тайну

+: распространение закрытой информации

+: посягательство на частную жизнь гражданина

-: хулиганство

-: плагиат

УК-10

5. Задание

I:

S: Правовой акт, регулирующий социально-трудовые отношения в организации и заключаемый работниками и работодателем называется:

+: коллективным договором

-: трудовым договором

-: двусторонним договором

-: трудовым соглашением

Полный комплект тестовых заданий в корпоративной тестовой оболочке АСТ размещен на сервере УИТ ДВГУПС, а также на сайте Университета в разделе СДО ДВГУПС (образовательная среда в личном кабинете преподавателя).

Соответствие между бальной системой и системой оценивания по результатам тестирования устанавливается посредством следующей таблицы:

| Объект      | Показатели           | Оценка                | Уровень            |
|-------------|----------------------|-----------------------|--------------------|
| оценки      | оценивания           |                       | результатов        |
|             | результатов обучения |                       | обучения           |
| Обучающийся | 60 баллов и менее    | «Неудовлетворительно» | Низкий уровень     |
|             | $74 - 61$ баллов     | «Удовлетворительно»   | Пороговый уровень  |
|             | 84 – 75 баллов       | «Хорошо»              | Повышенный уровень |
|             | $100 - 85$ баллов    | «Отлично»             | Высокий уровень    |

**4. Оценка ответа обучающегося на вопросы, задачу (задание) экзаменационного билета, зачета, курсового проектирования.**

Оценка ответа обучающегося на вопросы, задачу (задание) экзаменационного билета, зачета

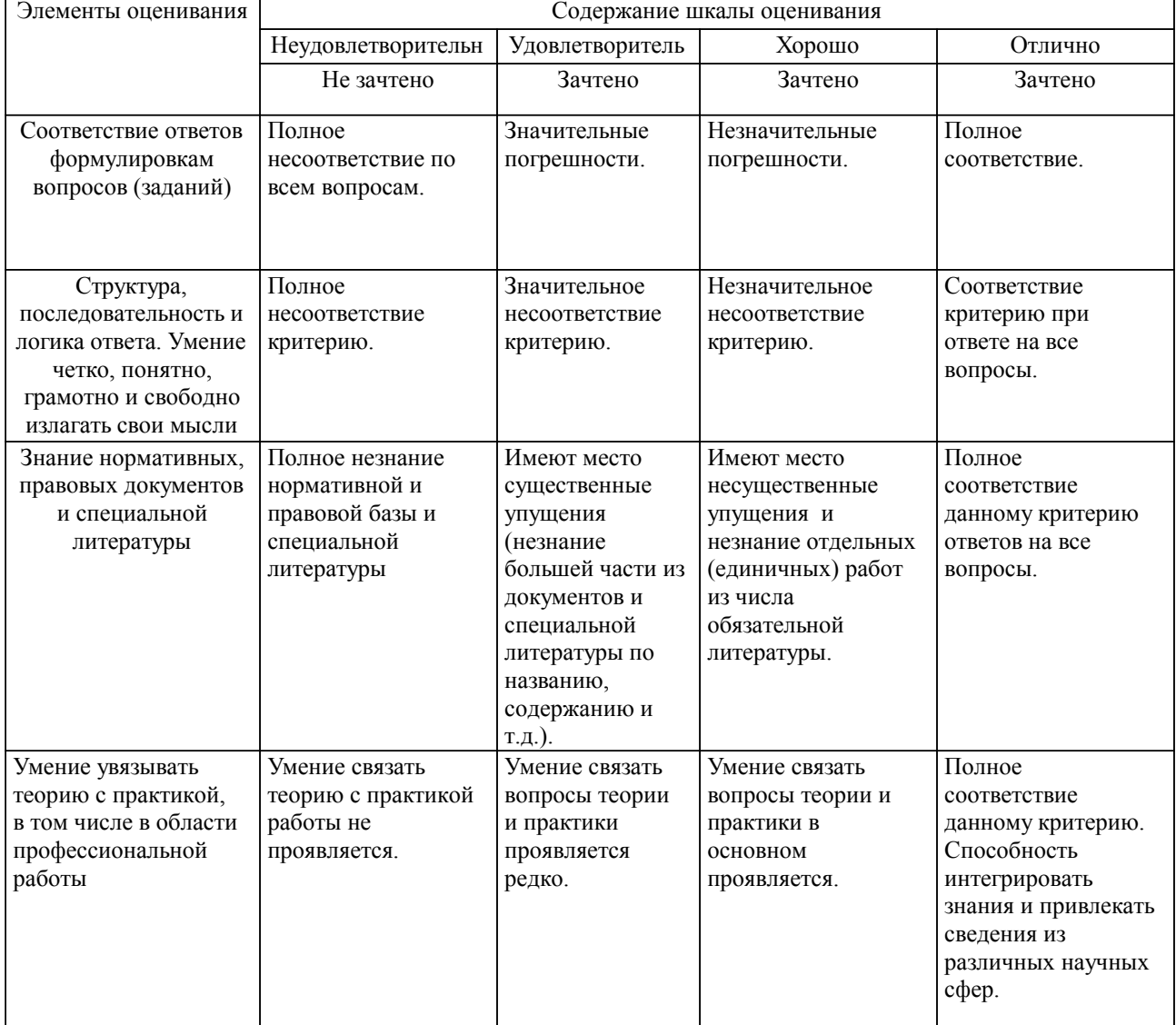

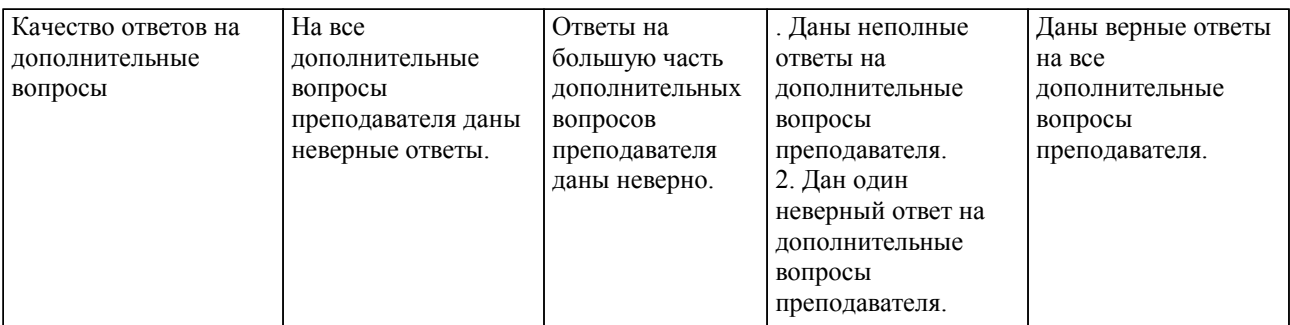

Примечание: итоговая оценка формируется как средняя арифметическая результатов элементов оценивания.